辦理抵押權塗銷登記標準作業流程說明

| 作業流程 | 步<br>驟<br>說<br>明                                  | 表單、附件                      | 作業<br>期限 |
|------|---------------------------------------------------|----------------------------|----------|
|      | 1. 收件、審查 壹、核對申請人身分:<br>一、民眾辦理者,應親持身分證件,           | 登記申請書、登記隨到<br>清冊、抵押權塗銷 隨辦  |          |
|      | 供核對身分。<br>二、委託他人辦理者,應依土地登記                        | 同意或債務清償<br>或權利拋棄證明         |          |
|      | 規則第三十七條規定核對代理<br>人身分。                             | 書、他項權利証明<br>書、申請人身分證       |          |
|      | 貳、填繳證件:<br>一、民眾辦理者,承辦人員於審核應                       | 明文件、義務人身<br>分證明文件及印<br>鑑證明 |          |
|      | 缴證件後將申請人資料、登記標<br>的及附缴證件名稱登打列印或                   |                            |          |
|      | 繕寫申請書、登記清冊,並加蓋<br>申請人章,依序裝訂齊全。                    |                            |          |
|      | 二、委託地政士辦理者,由其詳填登<br>記申請書及清冊。                      |                            |          |
|      | 參、依接受申請之先後次序分別收件:<br>收件後,於申請書加蓋收件號數、              |                            |          |
|      | 收件年月日、收件人員章,另將收<br>件收據交由申請人收執。                    |                            |          |
|      | 肆、審核應注意事項:<br>一、身分證明文件審查:應檢附身分                    |                            |          |
|      | 證影本、戶口名簿影本或戶籍謄<br>本三者之一。                          |                            |          |
|      | 二、核對義務人印鑑證明。(義務人                                  |                            |          |
|      | 為金融機構者免附)<br>三、查對地籍資料他項權利內容與所                     |                            |          |
|      | 附塗銷登記證明文件內容是否<br>相符。                              |                            |          |
|      | 四、原他項權利證明書遺失或無法提<br>出者,另檢附遺失書狀切結書,<br>由審核人員公告註銷之。 |                            |          |

(民)桃登記03-流程說明-1/2

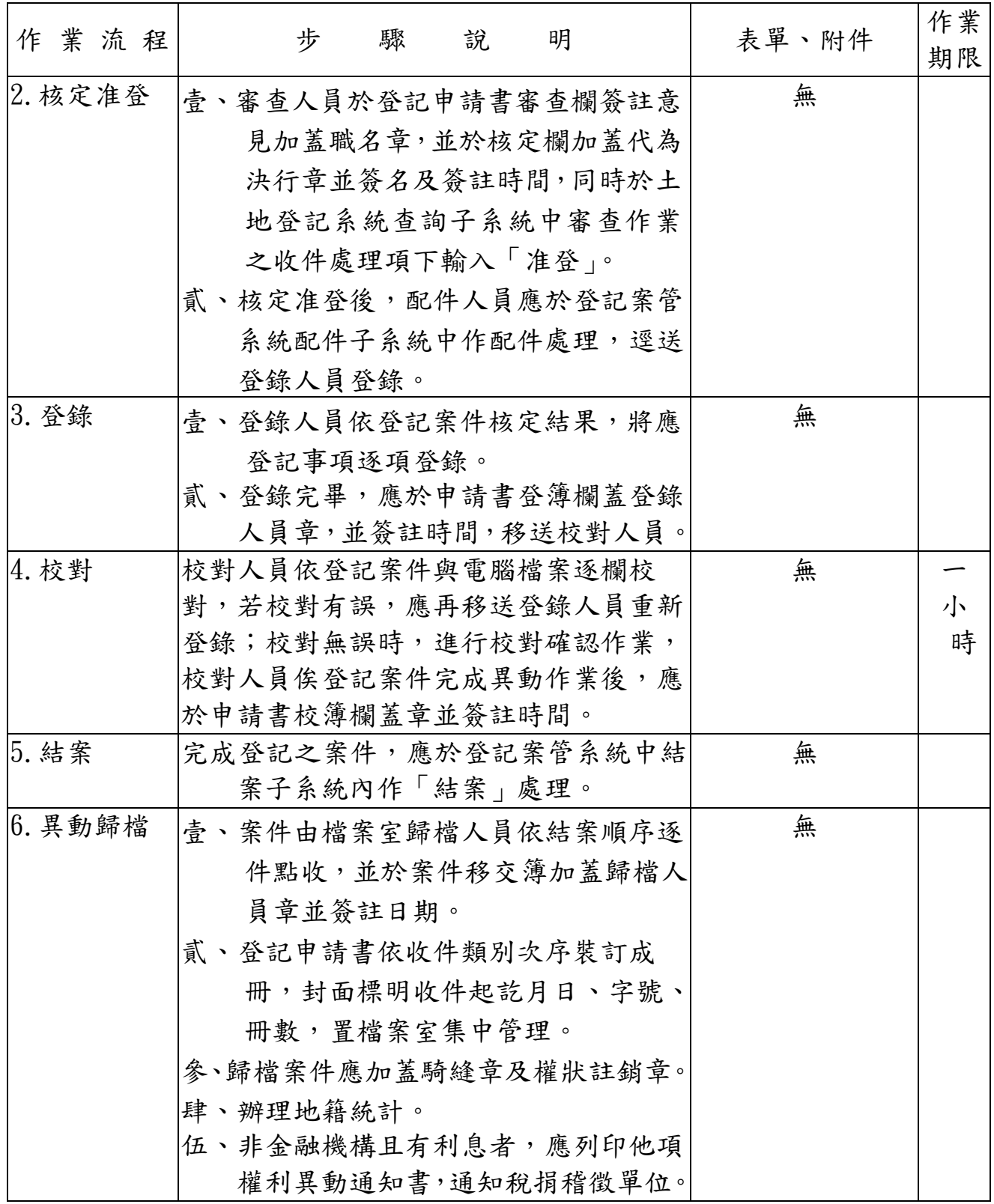